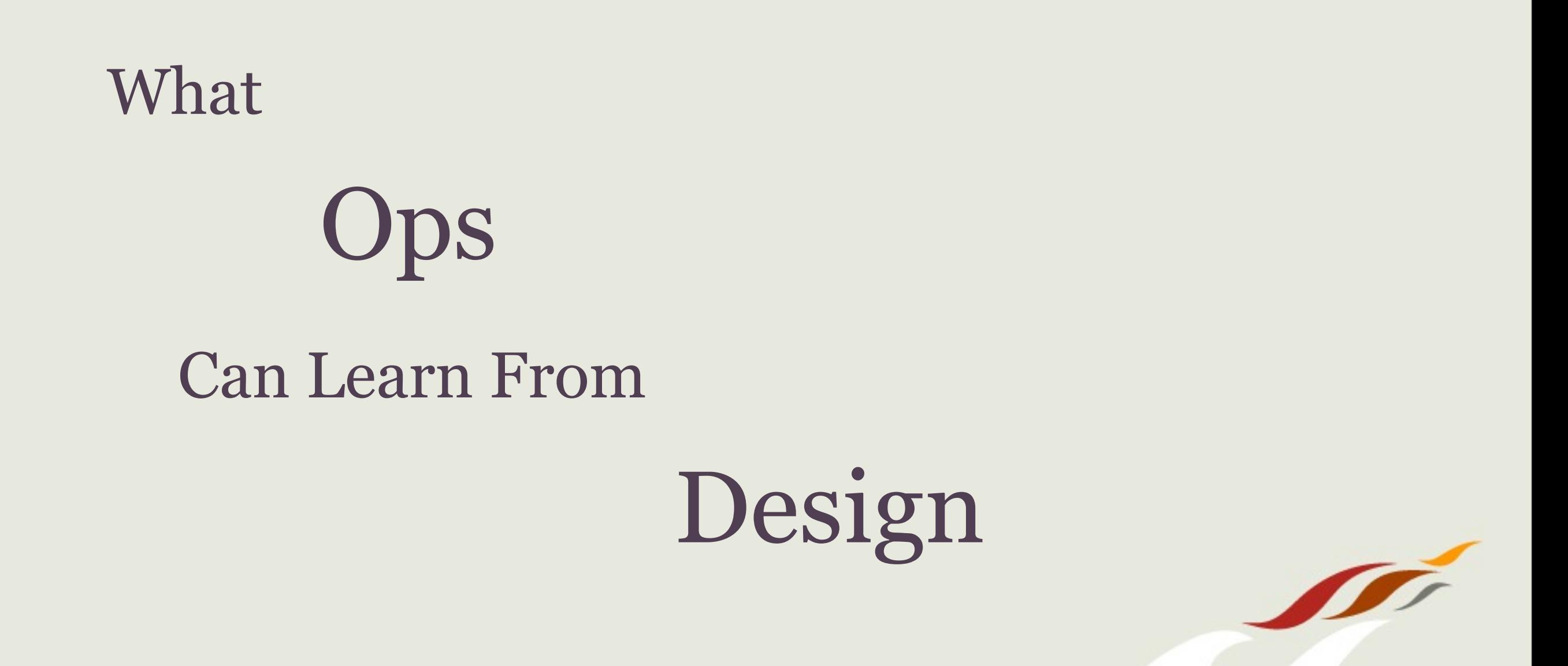

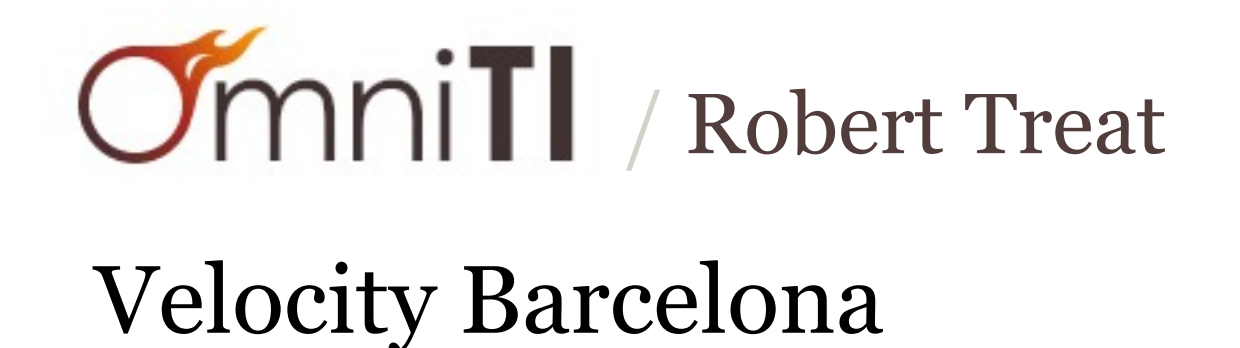

Hello

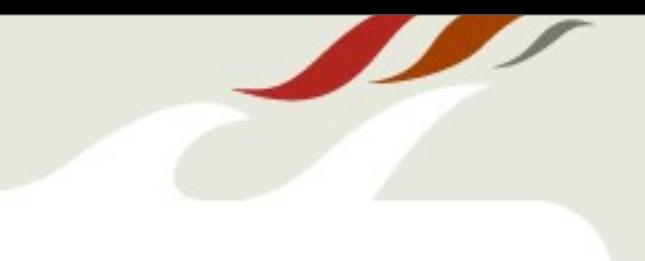

ground rules

slides will be online

@robtreat2

[robert@omniti.com](mailto:rob@xzilla.net)

ask questions

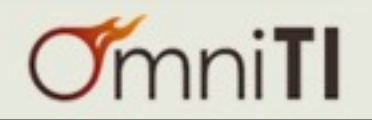

Who Am I?

web dev dba nodejs php postgres<br>scalability perl distributed systems pointy hair author speaker sysadmin shawarma crocs root beer<br>
Figures 2008 monitoring oscon mysql devops surgecon velocityconf pgcon open source ruby chef illumos zfs dtrace philosopher omnios golang zones linux sql nosql git engineer

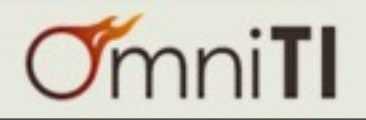

### Who Am I?

web dev nodejs php postgres<br>scalability perl distributed systems pointy hair author speaker sysadmin shawarma crocs root beer<br>monitoring oscon mysql devops surgecon velocityconf pgcon open source ruby chef illumos zfs dtrace philosopher omnios golang zones linux sql nosql git engineer

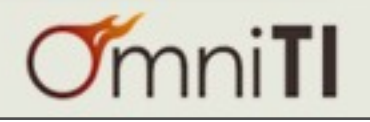

#### Who Am I?

# designer?

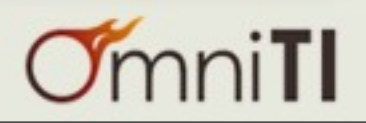

 $\sqrt{2}$ 

# web usability analyst

ux / ui

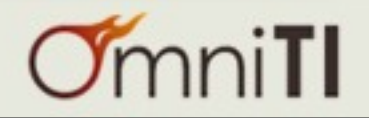

A **designer** is a person who designs.

More formally, a **designer** is an agent that "specifies the structural properties of a design object".

In practice, anyone who creates tangible or intangible objects, such as consumer products, processes, laws, games and graphics, is referred to as a **designer**

--<https://en.wikipedia.org/wiki/Designer>

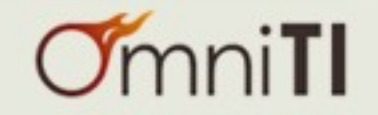

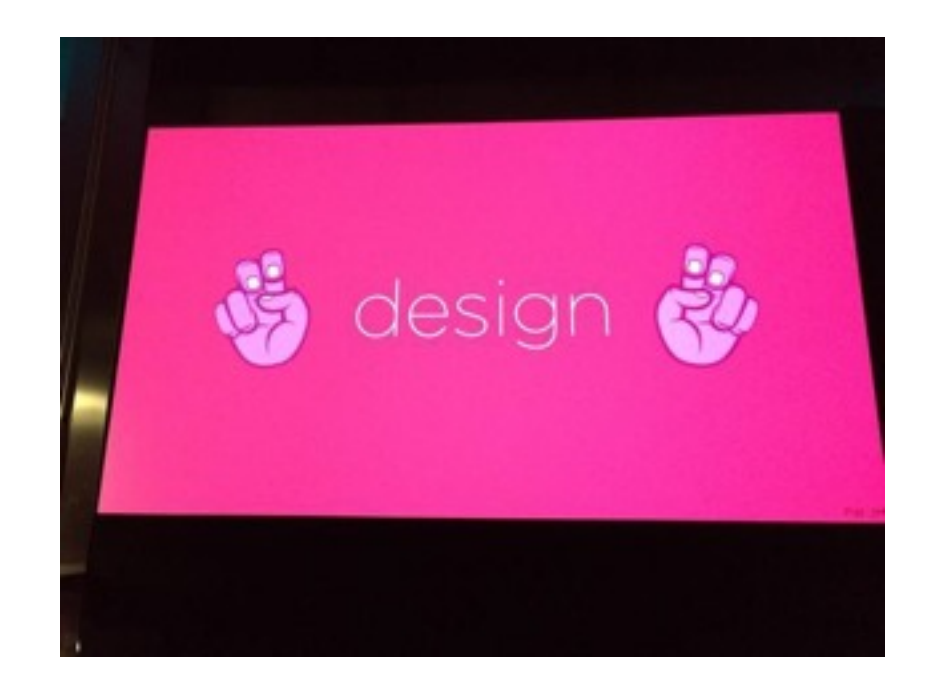

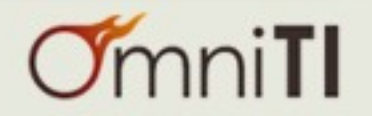

# focus on utility, not aesthetics

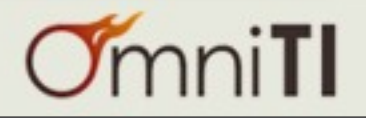

# everything is created with a purpose

# think of design as the means by which we make that purpose self evident

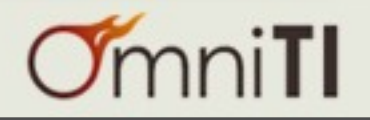

cars tv phones coffee machines doors light switches showers toilet

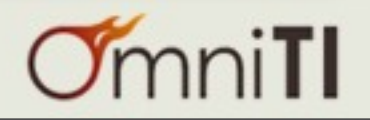

# doors

# allow entrance / exit

1. push

2. pull

3. both

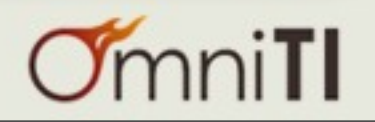

#### have you ever tried to push/pull a door open,

### only to find that you needed to work the door in the opposite fashion

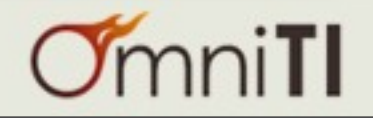

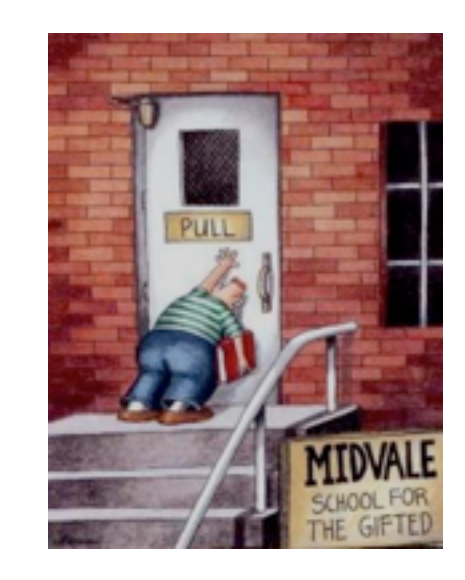

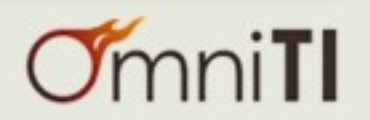

# What is Design?

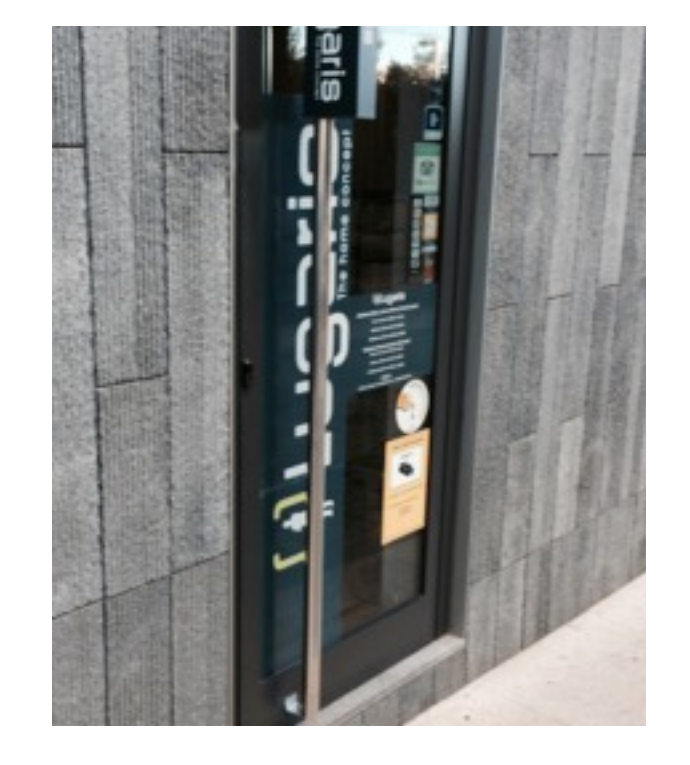

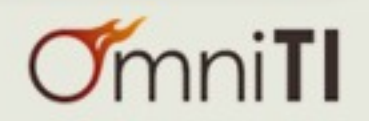

# What is Design?

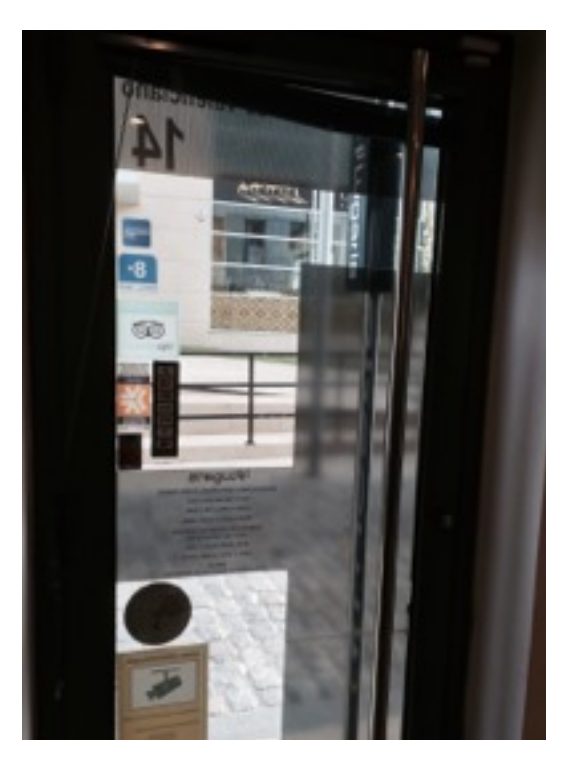

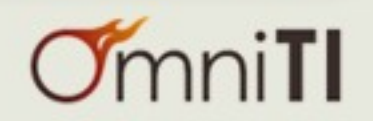

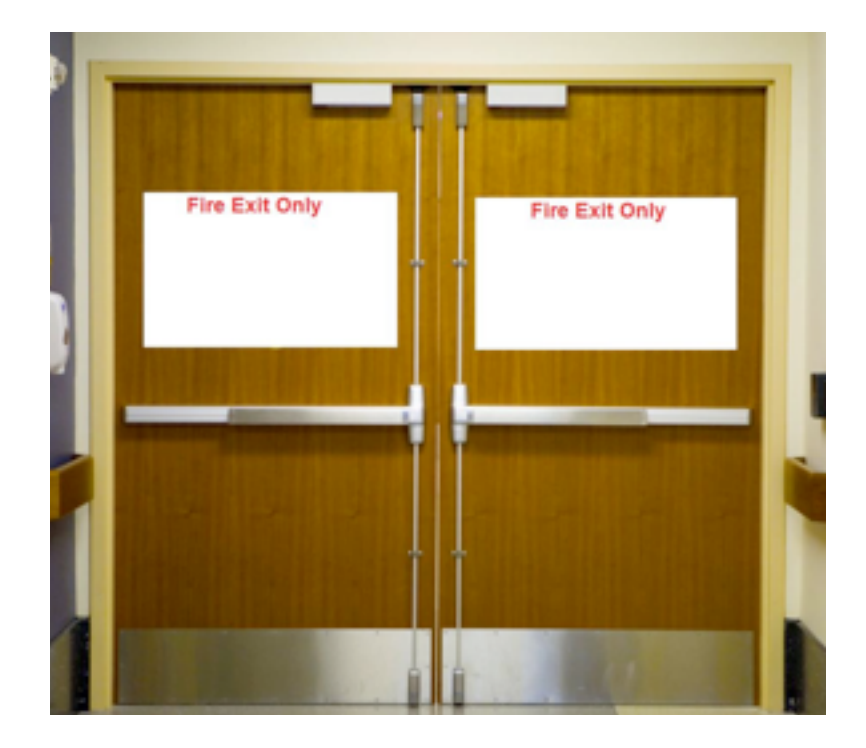

<http://www.1ablelocksmith.com/BLOG/wp-content/uploads/2012/03/fire-door.jpg>

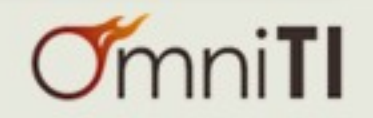

 $\mathcal{L}$ 

#### What is Design?

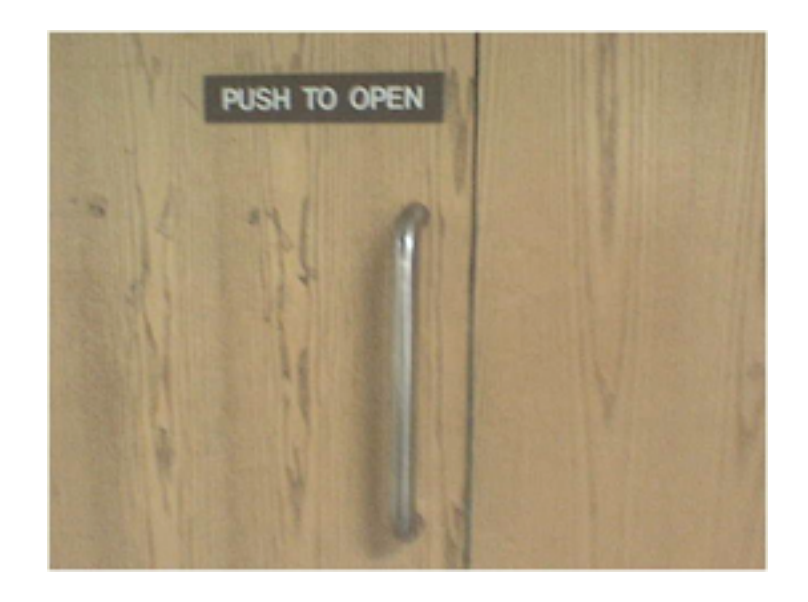

<http://psychsciencenotes.blogspot.com.es/2011/10/affordances-of-everyday-things.html>

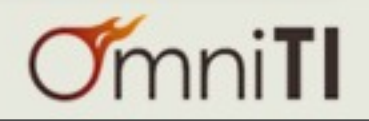

 $\mathcal{L}$ 

perceived affordances:

#### the quality of an object that suggests how it might be used

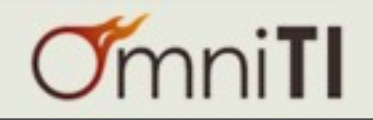

#### Perceived Affordances

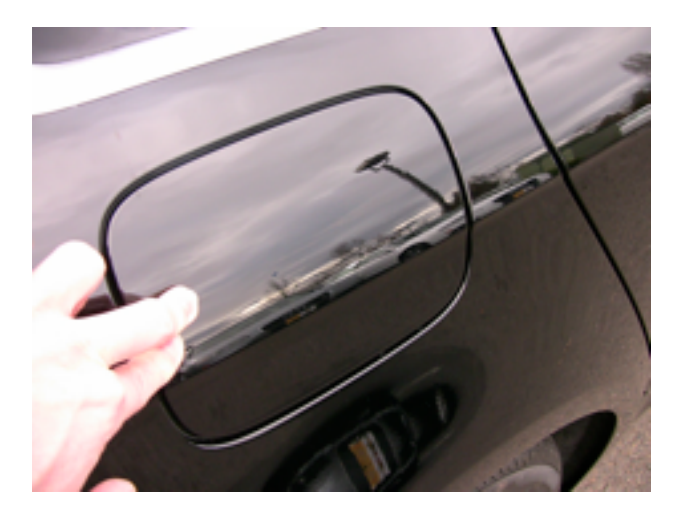

1. unlock doors

#### 2. push cover on rear side

<http://www.iamaudi.com/2009-a4-a5-fuel-door-release/>

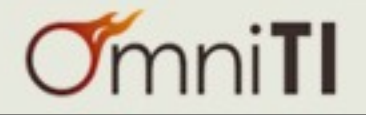

#### Perceived Affordances

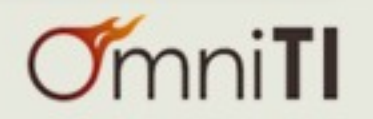

#### feedback mechanism:

### sending information back to the user about what action has actually been done

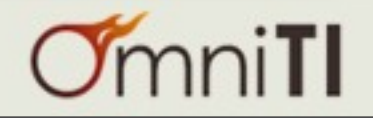

#### Feedback Mechanism

### oncall process

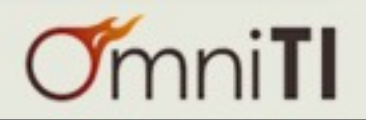

## oncall process

alert is sent

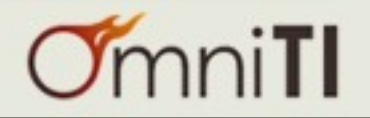

## oncall process

#### alert is sent

### acknowledge alert?

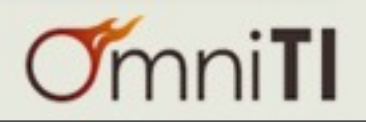

#### Feedback Mechanism

#### anti:

- notification of expected action
	- problem is not resolved

#### pro: - confirms alert was received - allows time to fix

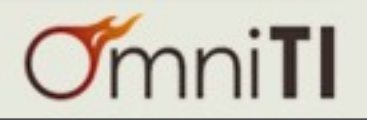

# Unix, the Rule of Silence

when a program has nothing interesting or surprising to say, it should *shut up*.

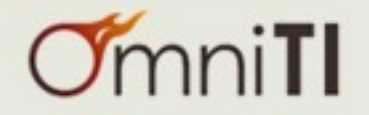

# Unix, the Rule of Silence

when a program has nothing interesting or surprising to say, it should *shut up*.

scripts that execute successfully should remain silent on exit

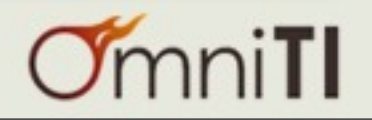

when designing a process, program, or system,

you must ensure that success is distinguishable

from failure modes

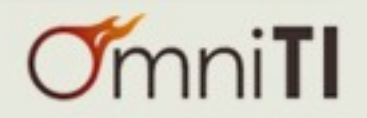

#### can you tell the difference between a cron job that runs successfully

and a cron job that doesn't run at all...

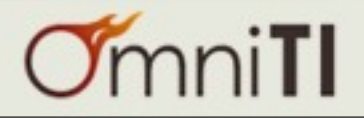

## oncall process

#### alert is sent

### acknowledge alert

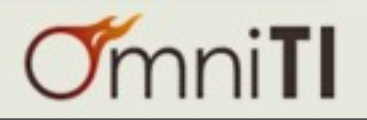

## What do we Design?

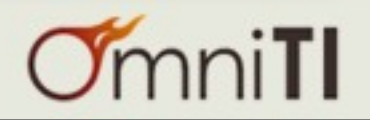

 $\sqrt{2}$ 

### natural mapping:

## taking advantage of analogies or cultural standards to help ensure understanding

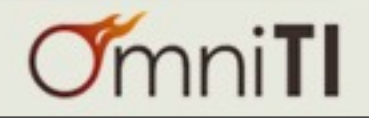

-d

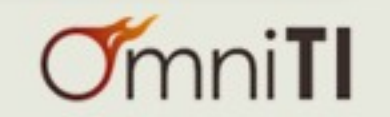

 $\sqrt{2}$ 

#### -d

 [robert@67bfd38c-6dca-11e4-8d31-283737190742] psql --help | grep "\-d," -d, --dbname=DBNAME database name to connect to (default: "robert")

 [robert@67bfd38c-6dca-11e4-8d31-283737190742] pg\_restore --help | grep "\-d," -d, --dbname=NAME connect to database name

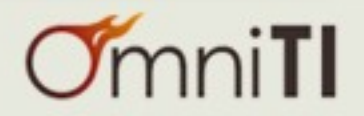

#### -d

 [robert@67bfd38c-6dca-11e4-8d31-283737190742] psql --help | grep "\-d," -d, --dbname=DBNAME database name to connect to (default: "robert")

 [robert@67bfd38c-6dca-11e4-8d31-283737190742] pg\_restore --help | grep "\-d," -d, --dbname=NAME connect to database name

### pg\_dump ?

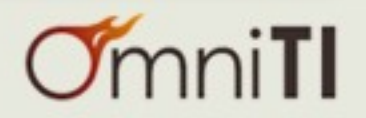

#### -d

 [robert@67bfd38c-6dca-11e4-8d31-283737190742] psql --help | grep "\-d," -d, --dbname=DBNAME database name to connect to (default: "robert")

 [robert@67bfd38c-6dca-11e4-8d31-283737190742] pg\_restore --help | grep "\-d," -d, --dbname=NAME connect to database name

# pg\_dump ?

#### $v7.1 - 8.3$

-d, --inserts

Dump data as proper **INSERT** commands (not **COPY**). This will make restoration very slow.

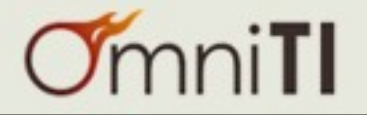

#### -d

 [robert@67bfd38c-6dca-11e4-8d31-283737190742] psql --help | grep "\-d," -d, --dbname=DBNAME database name to connect to (default: "robert")

 [robert@67bfd38c-6dca-11e4-8d31-283737190742] pg\_restore --help | grep "\-d," -d, --dbname=NAME connect to database name

## pg\_dump ?

#### $v7.1 - 8.3$

-d, --inserts Dump data as proper **INSERT** commands (not **COPY**). This will make restoration very slow.

#### v8.4 - 9.2

-d was removed

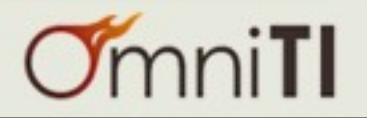

#### -d

 [robert@67bfd38c-6dca-11e4-8d31-283737190742] psql --help | grep "\-d," -d, --dbname=DBNAME database name to connect to (default: "robert")

 [robert@67bfd38c-6dca-11e4-8d31-283737190742] pg\_restore --help | grep "\-d," -d, --dbname=NAME connect to database name

## pg\_dump ?

#### $v7.1 - 8.3$

-d, --inserts Dump data as proper **INSERT** commands (not **COPY**). This will make restoration very slow.

#### v8.4 - 9.2

-d was removed

#### v9.3+

-d *dbname*

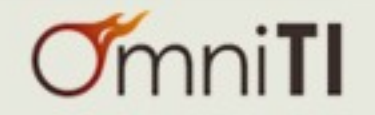

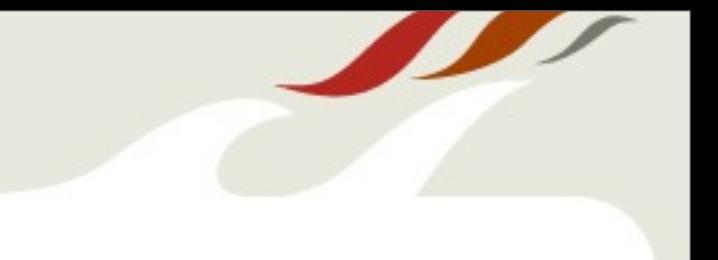

### when we write postgres related scripts and utilities, we try to use -d for database name

#### write your utilities to align with software you use

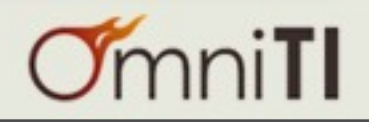

# What is Design?

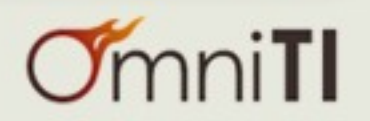

 $\sqrt{2}$ 

# forcing functions:

a constraint where the user "is forced" to complete a task based on a limited, paired down set of features or controls.

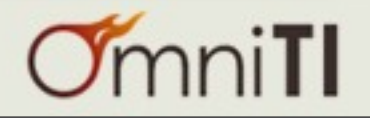

Most microwaves do not allow operation with the door open

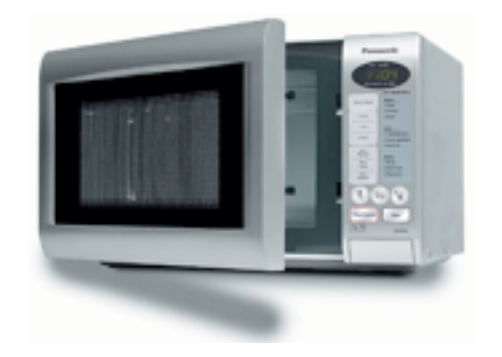

"Force" the door to be closed for safety

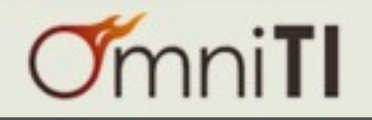

Few examples in software:

# kill vs kill -9 force an extra step for a more destructive action

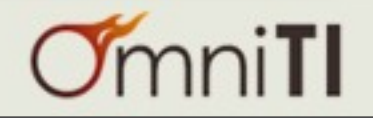

Few examples in software:

# kill vs kill -9 force an extra step for a more destructive action

#### sudo

run an extra command to execute an action

"sudo su -s"

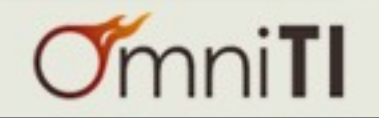

if you use the same tools to deploy changes to dev / stage / prod, perhaps you should require extra steps?

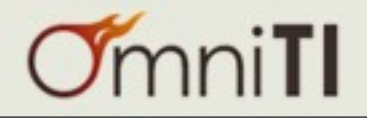

if you use the same tools to deploy changes to dev / stage / prod, perhaps you should require extra steps?

- verify code running in "prior" environments
- verify no active alerts in prod
- run sanity tests against deploys; rollback if alerts are generated

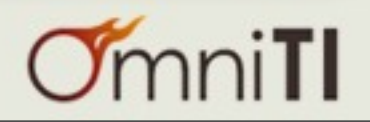

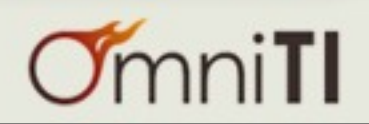

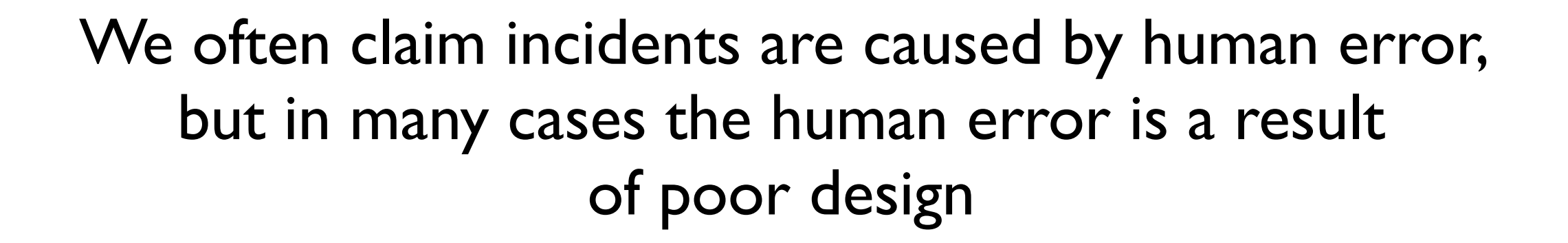

## Approaching our problems from a design centered approach gives us the best chance for improving our world

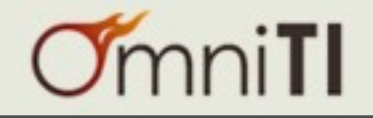

# thanks!

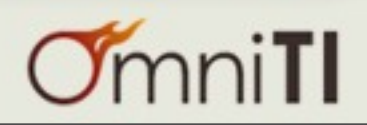

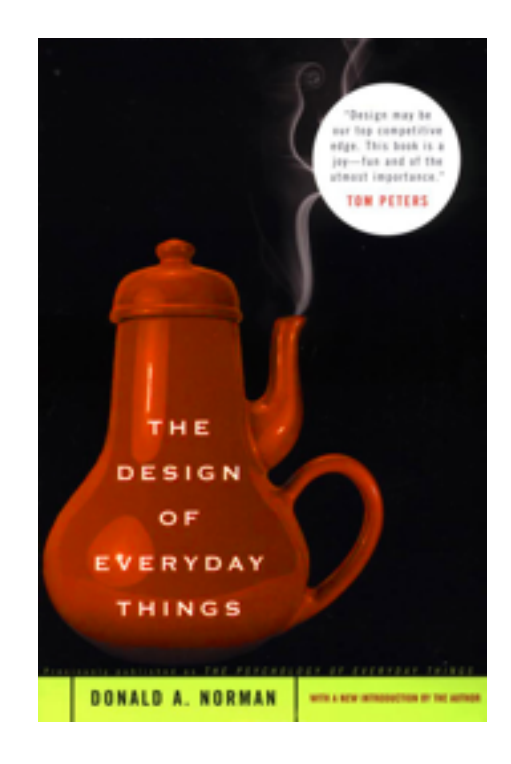

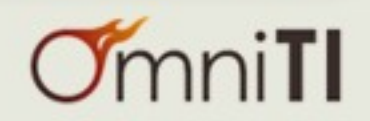

 $\sqrt{2}$ 

Fin?

more:

# @robtreat2 <http://xzilla.net>

## @omniti http://omniti.com

# **OmniTI**

operationally focused development and consulting services for building and managing large scale web architectures

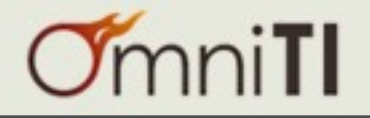

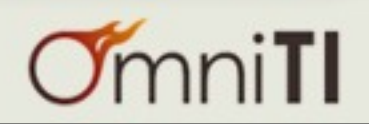